## **USING OF SOFTWARE PACKAGE SURFER FOR CADASTRAL ASSESSMENT OF LAND LOCATED IN THE ZONE OF INFLUENCE OF MINING AND METALLURGICAL ENTERPRISES**

**A.Yu. Palamar** Kryvyi Rih National University

**Keywords:** software package Surfer, cadastral assessment of land, information technology, state land cadastre, environmental condition of the territory, the zones for comfort living.

**Statement of the problem.** Cadastral assessment of land is one of the most pressing problems in the implementation of land and economic reforms in Ukraine. It serves an integral feature of quantitative, qualitative, economic, legal, and other indicators of regional land relations and serves as the basis of a single mechanism of taxation of land and other charges during the civil circulation of land [1, 5]. During the drafting of the pecuniary valuation of land it is used their quantitative and qualitative characteristics, soil appraisal maps, cadastral zoning, master plans and projects planning and building of settlements of historical, cultural, functional, sanitary, environmental, geotechnical zoning, etc.

**Connection with important scientific and practical tasks.** Automation of the state land cadastre today is stepping with the development of new technologies. Today's living is not simply possible without the existence of information technology. The space is filled with computer technology and software.

**The material of the study.** Taking into account the status of the land in monetary assessment in the mining complexes is a prerequisite for accurate determination of their value, lowering the tax burden on contaminated lands. Existing theoretical and methodological approaches to monetary valuation of such land does not fully take into account indicators of environmental quality and based on outdated data. In the normative literature in general there are no corresponding adjustment coefficients for the land value. Kryvyi Rih is a large industrial city that stands out for its personality in terms of environmental pollution. According to the air pollution in cities of Ukraine for 2012 city is indexed by high levels of contamination [2-4].

Based on the specific types of environmental situation and degree of disturbance of the earth's surface the factor value (Klk) will depend on the type of environmental situation and the degree of land in the relevant area for comfort living, as shown in Fig. 1.

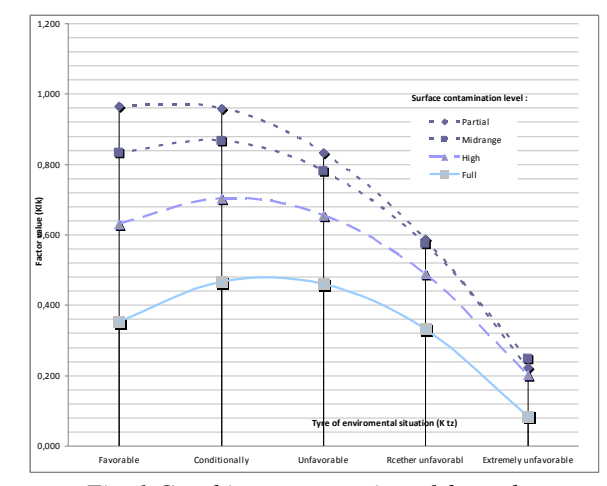

*Fig. 1 Graphic representation of dependence coefficient (Kzp) and the type of environmental situation (Ktz).*

The use of modern technology and modern information technology in everyday human activities is associated with processing of large amounts of data. This process usually takes place without human activities, and its ultimate goal is the practical realization of the desired feature set of appropriate technical equipment.

The most popular visualisation software of two-and three-dimensional data is a software package Surfer, developed by U.S. firm Golden Software. For example, the program Surfer lets you display a surface of 10,000 x 10,000 units.

Such a program is designed for charting and surfaces by prepared data or dependencies. Its advantage is the wide range of methods for interpolation of discrete functions and the ability to configure the required parameters in the proposed method. Its main disadvantage is the ability to display data for only one surface and the lack of playback functions of spatial dependence derived variables over time [5].

Besides the basic functions of visualization of spatial data software package Surfer enables:

- to calculate the volume between two surfaces;

- to replace a regular grid to another;

- to transform surfaces using mathematical operations with matrices;

- to make a dissection of the surface (calculation of the profile);

- to determine the surface area;

- to smoothing surfaces using matrix or spline methods;

- to perform the file format conversion.

Package Surfer 5.0 offers users seven interpolation algorithms: Kriging, Inverse distance, Minimum Curvature, Radial Basis Functions, Polynomial Regression, Shepard's Method that is a combination of the method of inverse distances from splines and Triangulation. Calculation of the regular grid can now be performed for data sets of files X, Y, Z of all sizes, and the grid size can be 10 000x10 000 units.

The software system embedded a large number of methods of interpolation functions depending on two coordinates: X, Y. the task must to be done to insufficient data points in the matrix.

Determination of the coefficient matrix in the program Surfer reduced to the problem of finding the height of a point on the surfaces. Graphic representation of the distribution coefficients of Klk is shown in Fig. 2.

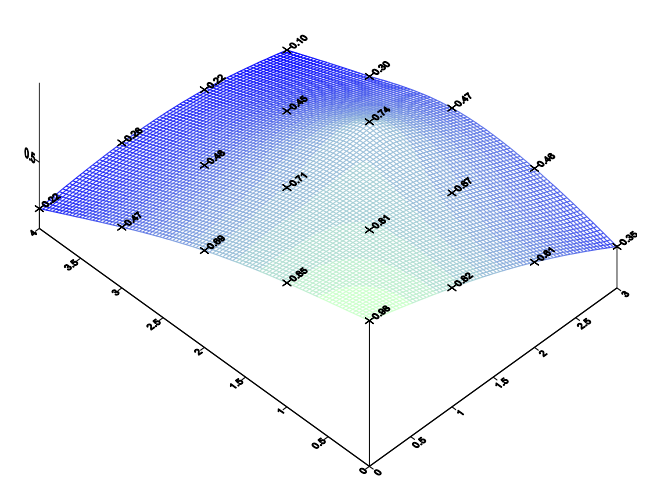

*Fig. 2. Graphical representation of distribution coefficients Klk*

As you can see the program provides a universal and practical issues of cadastral valuation of industrial complexes land.

**Conclusions and directions for future research.**  Simulating the value of the proposed local factor (Klk), which affects the value of land in the area of mining omplexes mathematical empirical-analytical approach was applied. Unknown function of the desired order can be found both by mathematical calculations, and by the help of software. Having analyzed mathematical and computer processing it can be concluded that the more economical was with less effort and money is using of software .

## *References:*

1. Dekhtyarenko Y.F., Lyhohrud M.G., Mantsevych Yu.M., Palekha Yu.M. Methodological foundations of pecuniary valuation of land in Ukraine . Kyiv : Profi , 2007 - 624 p. 2.

2. Procedure normative pecuniary valuation of agricultural land and settlements / State Land Committee of Ukraine; Ministry of Agrarian Policy of Ukraine; Minbudarhitektury of Ukraine; Ukrainian Agrarian Acad. Science // Official bulletin of Ukraine . - 2006 . -  $\mathbb{N}^{\circ}$  15. p. 1133.

3. Tax Code of Ukraine / / Official bulletin of Ukraine. - 2010 . - № 92. - Vol 1. - 2010. - p. 3248 .

4. Palekha Yu.M. Theory and practice of determining the value of assessment areas and land of settlements of Ukraine : dis. Doctor of Geography: 11.00.02 / Palekha Yuri . – K., 2009. - 426 p.

5. Petrakovska O. Current Situation in Ukraine of Urban and Rural Land Development (Practice and Education). Vermessung & Geoinformation 1/2009, p. 200 – 203

6. Tsvetkov V.Ya. Geoinformational systems and technology. - Moscow: Finance and Statistics, 1998. - 288 p.

## **Using of software package surfer for cadastral assessment of land located in the zone of influence of mining and metallurgical enterprises** A.Yu. Palamar

The essence of the complex Surfer software characteristics of its main functions and characteristics. It was found that the account status of the land in monetary assessment in the mining complexes is a prerequisite for accurate determination of their value, lowering the tax burden on contaminated lands. Analyzed using modern technology and modern information technology in land management and cadastre. The above graphic representation of the distribution of the local factor at Klk normative monetary evaluation of land.